# **100% Money Back**

**Vendor:** IBM

**Exam Code:** A2150-563

**Exam Name:** IBM Tivoli Directory Integrator V7.1

**Version:** Demo

Which three platforms support IBM Tivoli Directory Integrator V7.1? (Choose three.)

**A.** AIX

- **B.** HP/UX
- **C.** Android
- **D.** OS/400
- **E.** System z
- **F.** Mac OS X

**Answer: A,B,E** 

# **QUESTION NO: 2**

Which three IBM Tivoli Directory Integrator V7.1 components can be used in an AssemblyLine? (Choose three.)

- **A.** Script
- **B.** Compiler
- **C.** Connector
- **D.** Protocol Bridge
- **E.** Lexical Analyzer
- **F.** Function Component

# **Answer: A,C,F**

# **QUESTION NO: 3**

Which two statements are true for the IBM Tivoli Directory Integrator V7.1 Entry Object? (Choose two.)

- **A.** It analyzes and correlates events.
- **B.** It can represent a single database row.
- **C.** It acts as a client to a connected system.
- **D.** It can be manipulated directly from Hook scripts.
- **E.** It is used to encode a byte stream during read and write operations.

# **Answer: B,D**

Which two IBM Tivoli Directory Integrator V7.1 components are used to control AssemblyLine flow? (Choose two.)

- **A.** Else Branch
- **B.** Attribute Map
- **C.** Fail-over Node
- **D.** Connector Loop
- **E.** Aggregator Loop

**Answer: A,D** 

# **QUESTION NO: 5**

Which statement is true for the Action Manager?

- **A.** It updates the Work Entry.
- **B.** It can send an Initial Work Entry to an AssemblyLine.
- **C.** It is a command line utility used for importing certificates.
- **D.** It executes rules that are configured using the Administration and Monitoring Console.

# **Answer: D**

# **QUESTION NO: 6**

AssemblyLines can be monitored using which two methods? (Choose two.)

- **A.** System Store
- **B.** Changelog Connectors
- **C.** Server mode Connectors
- **D.** command line utility tdisrvctl
- **E.** Administration and Monitoring Console

# **Answer: D,E**

# **QUESTION NO: 7**

What is the unit of work in IBM Tivoli Directory Integrator V7.1?

**A.** Project **B.** Connector **C.** System Store **D.** AssemblyLine

**Answer: D** 

#### **QUESTION NO: 8**

What is a valid component in an AssemblyLine?

**A.** Script

- **B.** Method
- **C.** Procedure
- **D.** Subroutine

#### **Answer: A**

#### **QUESTION NO: 9**

What are two different ways to start an AssemblyLine (AL) with parameters from another AL? (Choose two.)

- **A.** AssemblyLine Parser
- **B.** AssemblyLine Launcher
- **C.** AssemblyLine Connector
- **D.** AssemblyLine Loop Component
- **E.** AssemblyLine Function Component

# **Answer: C,E**

#### **QUESTION NO: 10**

Which two statements are true about an AssemblyLine (AL)? (Choose two.)

- **A.** An AL with an empty Feed section can do work.
- **B.** An AL must have at least one component in the Flow section.
- **C.** All ALs run in sequence, each one starting when the previous one shuts down.

**D.** The Recycle Execution mode ensures that an AL is re-launched if it terminates.

**E.** The Feed section acts like a loop and cycles the Flow section components once for each available entry.

**Answer: A,E** 

# **QUESTION NO: 11**

Which two statements are true about one AssemblyLine (AL1) starting another AssemblyLine (AL2) in IBM Tivoli Directory

Integrator V7.1 (TDI)? (Choose two.)

- **A.** Both ALs can run at the same time.
- **B.** Both ALs must be part of the same TDI Project.
- **C.** Both ALs must be running on the same TDI Server.
- **D.** The Task Call Block is used to pass in parameters and data.
- **E.** If AL2 is started using script calls then it runs at a higher priority.

# **Answer: A,D**

# **QUESTION NO: 12**

Which two statements are true regarding a Task Call Block (TCB)? (Choose two.)

**A.** It is used for deleting an entry in Delete mode.

**B.** It is used by a caller to set a number of parameters for an AssemblyLine (AL).

**C.** It contains information about AL exceptions and error codes.

**D.** It is a Search (criteria) object used by ALs and Connectors to specify a generic search criteria.

**E.** It can provide a list of input or output parameters specified by an AL, including operation codes defined in theOperations tab of the AL.

# **Answer: B,E**

# **QUESTION NO: 13**

Which two options are available in AssemblyLine (AL) settings? (Choose two.)

**A.** view AL statistics

- **B.** select the Property Store to use
- **C.** configure Null Behavior at the AL level
- **D.** define default error handling for the AL
- **E.** set the AL pool size when Server mode is in use

**Answer: C,E** 

#### **QUESTION NO: 14**

What is an Initial Work Entry?

- **A.** It logs information about an initial error code.
- **B.** It is an entry passed to an Assembly Line when it is started.
- **C.** It is the first entry retrieved from the Connector in Iterator mode.
- **D.** It is used during initialization of the Administration and Monitoring Console.

#### **Answer: B**

#### **QUESTION NO: 15**

A company's business requirements state that real-time changes must be synchronized from an IBM LDAP directory to an RDBMS database. Which Connector is required to feed data in to the AssemblyLine?

- **A.** JNDI Connector
- **B.** FileSystem Connector
- **C.** LDAP Server Connector
- **D. IBM Tivoli Directory Server Change Log Connector**

#### **Answer: D**

#### **QUESTION NO: 16**

Which connector type must be used to access an LDAP LDIF file?

**A.** JNDI Connector **B.** LDIF Connector **C.** LDAP Connector

**D.** File System Connector

**Answer: D** 

#### **QUESTION NO: 17**

Which Connector mode can be used in the AssemblyLine Feed section?

**A.** Delta

**B.** Iterator

**C.** Updat

**D.** AddOnly

**Answer: B** 

# **QUESTION NO: 18**

Where does the Delta Engine store the snapshots it takes of data being iterated?

- **A.** Work Entry
- **B.** Conn Object
- **C.** System Store
- **D.** System Queue

**Answer: C** 

# **QUESTION NO: 19**

Which statement is true for Server mode?

- **A.** It is similar to the Delta mode.
- **B.** It can be used in the Flow Section of the AssemblyLine.
- **C.** It is used to play back a recorded AssemblyLine execution.

**D.** It binds to some resource (like an IP port), accepts client connections, processes incoming data, and returns a response to the client.

# **Answer: D**

What are two uses for a Server mode Connector? (Choose two.)

- **A.** to implement a web service
- **B.** to intercept LDAP bind requests
- **C.** to run AssembyLines in Simulation mode
- **D.** to run multiple AssembyLines simultaneously
- **E.** to enable First Failure Data Capture in AssemblyLines

#### **Answer: A,B**

# **QUESTION NO: 21**

Which statement is true for the CallReply mode?

**A.** It is available for all Connectors.

**B.** It can only be used in Feed section Connectors.

**C.** It gives access to both Input and Output Attribute Maps.

**D.** It is designed to wait for an incoming event, dispatch a thread dealing with the event, and send a reply back to the originator.

# **Answer: C**

# **QUESTION NO: 22**

What are two supported modes for the HTTP Server Connector? (Choose two.)

- **A.** Delta mode
- **B.** Server mode
- **C.** Iterator mode
- **D.** AddOnly mode
- **E.** CallReply mode

**Answer: B,C** 

Which statement is true for the built-in script variable main?

- **A.** It is used in script calls to launch AssemblyLines.
- **B.** This variable is not defined when scripting in Hooks.
- **C.** It is interchangeable with another built-in script variable named server.
- **D.** It references the computer system hosting IBM Tivoli Directory Integrator V7.1.

#### **Answer: A**

#### **QUESTION NO: 24**

The built-in script variable system is used to do which three operations? (Choose three.)

- **A.** retrieve a property value
- **B.** format or parse date strings
- **C.** prematurely exit a loop or branch
- **D.** start an AssemblyLine in debug mode
- **E.** query metadata from a connected system
- **F.** start an AssemblyLine in manual/cycle mode

# **Answer: A,B,C**

# **QUESTION NO: 25**

The built-in script variable task is used for which two operations? (Choose two.)

- **A.** writing log messages
- **B.** controlling the AssemblyLine object
- **C.** querying and changing property settings
- **D.** starting AssemblyLines with initial data values
- **E.** queuing AssemblyLine execution with the Task Scheduler

# **Answer: A,B**

# **QUESTION NO: 26**

Which two statements are true for the built-in script variable current? (Choose two.)

- **A.** It holds the attributes mapped by the Output Map.
- **B.** It will return the current date/time as a java.util.Date object.
- **C.** It is not available in Hook Flow until after the lookup operation.
- **D.** It is passed between AssemblyLine components in order to detect changes.
- **E.** It is used by the Compute Changes feature to determine if a write operation is necessary.

# **Answer: C,E**

# **QUESTION NO: 27**

Which two statements are true for IBM Tivoli Directory Integrator V7.1 (TDI)? (Choose two.)

- A. TheC, Eproject <Runtime> subfolder stores solution.properties.
- **B.** Each Eclipse Configuration Editor (C, E) project is stored as a single file on disk.
- **C.** The Eclipse Project Framework used in TDI V7.1 is the same as used in TDI V6.x.
- **D.** Configuration XML files made using TDI V6 can be imported into a TDI V7.1 project.
- **E.** AssemblyLines, Resource Components, and Properties are stored in individual files on disk.

# **Answer: D,E**

# **QUESTION NO: 28**

How can older XML configuration files be imported into the IBM Tivoli Directory Integrator V7.1 (TDI) Configuration Editor (C, E)?

- **A.** drag the XML file directly into the TDIC, E
- **B.** copy the XML file into the Solution Directory
- **C.** import using the tdisrvctl command line utility
- **D.** import using the File > Open Directory Integrator Configuration File menu

# **Answer: D**

# **QUESTION NO: 29**

Which two statements are true about saving the Configuration file in IBM Tivoli Directory Integrator V7.1 (TDI)? (Choose two.)

**A.** The Configuration XML file must be regularly updated using the Project > Export option.

**B.** Configuration XML files created and edited using TDI V7.1 can be imported and run by TDI V6.x.

**C.** The Configuration XML file contains all project assets needed to describe TDI V7.1 AssemblyLines.

**D.** Unlike TDI V6.x, individual AssemblyLine and component files for a project are loaded separately onto a TDI V7.1 Server.

**E.** The Configuration XML file is updated by the Configuration Editor when the user saves their work or runs an AssemblyLine.

# **Answer: C,E**

# **QUESTION NO: 30**

Which two statements are true for IBM Tivoli Directory Integrator V7.1 (TDI)? (Choose two.)

- **A.** TDI supports all components available in TDI V6.x.
- **B.** Properties files created and edited using V6.x are compatible with TDI V7.1.
- **C.** A Configuration Editor (C, E) project Runtime-<project> subfolder stores global.properties.

**D.** The Eclipse Project Framework used in TDI facilitates team development and source management.

**E.** The EclipseC, Estores workbench organization and preference information in the Configuration XML file.

# **Answer: B,D**

# **QUESTION NO: 31**

Which two modes can the Derby RDMS be run in as the System Store for IBM Tivoli Directory Integrator V7.1? (Choose two.)

- **A.** Client
- **B.** Server
- **C.** Cached
- **D.** Networked
- **E.** Embedded

**Answer: D,E** 

What can be used as the System Queue in IBM Tivoli Directory Integrator V7.1?

**A.** MySQL **B.** IBM DB2 **C.** Apache Derby **D.** IBM Websphere MQ

**Answer: D** 

#### **QUESTION NO: 33**

Which statement is true about the System Queue Connector in IBM Tivoli Directory Integrator V7.1?

**A.** It cannot use Secure Socket Layer.

**B.** It can use any JDB, Ccompliant system.

**C.** It supports only Iterator mode and Add Only mode.

**D.** Having one instance of the Connector write to a queue while another instance reads from the same queue causes errors.

#### **Answer: C**

#### **QUESTION NO: 34**

Which two statements are true for the System Store in IBM Tivoli Directory Integrator V7.1 (TDI)? (Choose two.)

- **A.** It automatically backs up the TDI server.
- **B.** It can be read and modified directly using Connectors.
- **C.** Any LDAP directory can be used as the TDI System Store.
- **D.** All data in the System Store can be retrieved as properties.
- **E.** Multiple AssemblyLines can access the System Store simultaneously.

#### **Answer: B,E**

#### **QUESTION NO: 35**

Which IBM Tivoli Directory Integrator V7.1 component can be added to EasyETL?

**A.** Connector **B.** Switch-Case **C.** Connector Loop **D.** Function Component

#### **Answer: A**

#### **QUESTION NO: 36**

Which two Connector modes are available for use in EasyETL? (Choose two.)

**A.** Delete

**B.** Iterator

**C.** Lookup

- **D.** AddOnly
- **E.** Call/Reply

#### **Answer: B,D**

#### **QUESTION NO: 37**

Which two Delta tags are valid for an IBM Tivoli Directory Integrator Attribute value? (Choose two.)

- **A.** Add
- **B.** Delete
- **C.** Modify
- **D.** Replace
- **E.** Unchanged

**Answer: A,B** 

# **QUESTION NO: 38**

Which component consumes Delta Entries?

- **A.** connectors in Update mode
- **B.** Change Detection Connectors
- **C.** LDIF and DSMLv2 Parser when reading
- **D.** connectors in Iterator mode with enabled Delta Engine

Which two statements are true about the Delta Engine feature in IBM Tivoli Directory Integrator V7.1? (Choose two.)

- **A.** Delta operation codes will modify the data values in certain situations.
- **B.** Delta operation codes can be assigned to entries, their attributes, and their values.
- **C.** Delta Engine snapshots are removed by default when the AssemblyLine terminates.
- **D.** Attributes are tagged with delta operation codes only if the entry is tagged as Modify.

**E.** The Change Detection connector for Active Directory provides change information at the Attribute value level.

# **Answer: B,D**

# **QUESTION NO: 40**

Which two Connectors offer control when changes are committed? (Choose two.)

- **A.** JDB, CConnector
- **B.** LDAP Connector
- **C.** System Store Connector
- **D.** Command Line Connector
- **E.** AssemblyLine Function Component

**Answer: A,C** 

# **QUESTION NO: 41**

What are two valid Connector modes in IBM Tivoli Directory Integrator V7.1? (Choose two.)

- **A.** Delta
- **B.** Client
- **C.** Server
- **D.** Replace
- **E.** Read-Only

# **Answer: A,C**

Which Connector mode provides Add and Mod options in its Attribute Map?

- **A.** Delete
- **B.** Modify
- **C.** Update
- **D.** Lookup

**Answer: C** 

# **QUESTION NO: 43**

By default, when does a Connector initialize?

- **A.** whenever a parameter changes
- **B.** when the AssemblyLine starts up
- **C.** the first time the Connector is used
- **D.** at the start of each AssemblyLine cycle

# **Answer: B**

# **QUESTION NO: 44**

The On Multiple Entries Hook is applicable for which three Connector modes? (Choose three.)

- **A.** Delete
- **B.**Iterator
- **C.**Update
- **D.** Lookup
- **E.** AddOnly
- **F.** CallReply

**Answer: A,C,D** 

Messages can be logged using which two scripted method calls? (Choose two.)

**A.** rs.logmsg()

- **B.** task.logmsg()
- **C.** main.logmsg()
- **D.** conn.logmsg()
- **E.** system.logmsg()

**Answer: B,C** 

# **QUESTION NO: 46**

Which two are AssemblyLine Hooks? (Choose two.)

**A.** On No Match **B.** Prolog-After Init **C.** On End of Cycle **D.** On Start of Cycle **E.** On Connection Lost

**Answer: B,D** 

#### **QUESTION NO: 47**

What two method calls write the contents of the Work Entry to the log? (Choose two.)

- **A.** al.dumpEntry(work);
- **B.** task.dumpEntry(work);
- **C.** conn.dumpEntry(work);
- **D.** main.dumpEntry(work);
- **E.** parser.dumpEntry(work);

# **Answer: B,D**

#### **QUESTION NO: 48**

Which two statements are true for Null Behavior? (Choose two.)

To Read the **Whole Q&As**, please purchase the **Complete Version** from **Our website**.

# **Trying our product !**

- **★ 100%** Guaranteed Success
- **★ 100%** Money Back Guarantee
- **★ 365 Days** Free Update
- **★ Instant Download** After Purchase
- ★ **24x7** Customer Support
- ★ Average **99.9%** Success Rate
- ★ More than **69,000** Satisfied Customers Worldwide
- ★ Multi-Platform capabilities **Windows, Mac, Android, iPhone, iPod, iPad, Kindle**

# **Need Help**

Please provide as much detail as possible so we can best assist you. To update a previously submitted ticket:

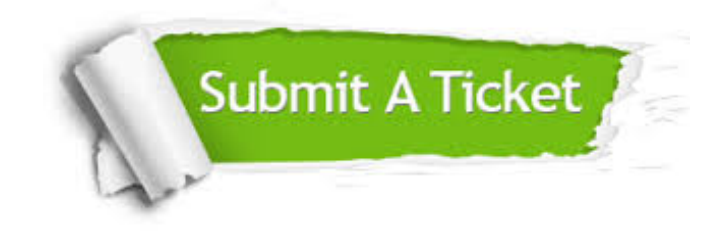

**One Year Free Update** Free update is available within One ar after your purchase. After One you will get 50% discounts for ng. And we are proud to t a 24/7 efficient Customer vort system via Email.

100%

**Money Back Guarantee** To ensure that you are spending on quality products, we provide 100% money back guarantee for 30 days from the date of purchase.

We respect customer privacy. We use McAfee's security service to provide you with utmost security for vour personal information & peace .<br>of mind.

**Security & Privacy** 

# **Guarantee & Policy | Privacy & Policy | Terms & Conditions**

[Any charges made through this site will appear as Global Simulators Limited.](http://www.itexamservice.com/)  All trademarks are the property of their respective owners.

Copyright © 2004-2015, All Rights Reserved.